## Fonts for autocad 2014 keygen download

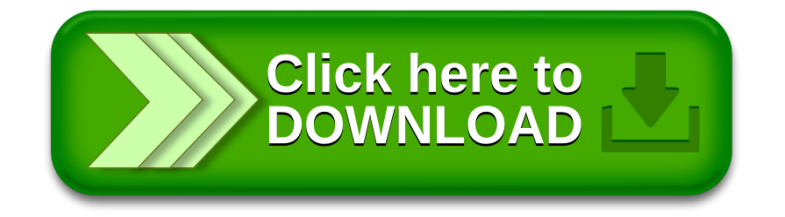